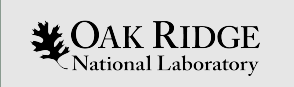

#### Crossing the Streams - Sampler gnathe **TemplateEngine**

An uncertainty quantification story

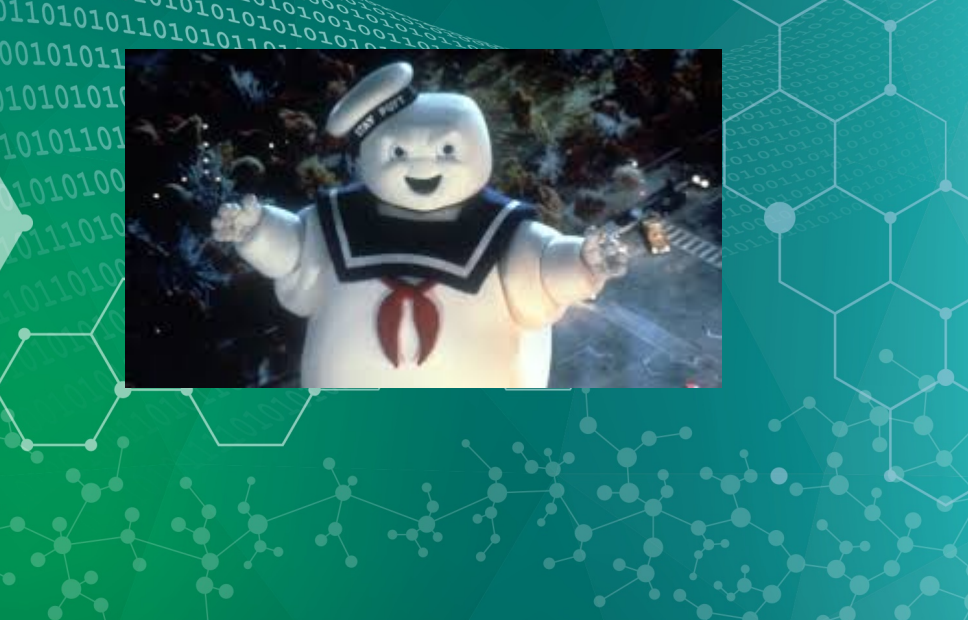

ORNL is managed by UT-Battelle, LLC for the US Department of Energy

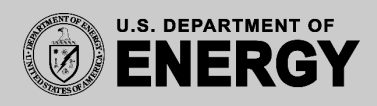

#### **Objectives**

- Understand the stochastic sampling approach to uncertainty quantification in Sampler
- Perform a range of uncertainty quantification calculations with SCALE
- Use the SCALE TemplateEngine to generate repeated pieces of input for both KENO and Sampler inputs

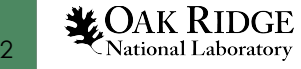

#### **Outline**

- 1. Sampler introduction
- 2. TemplateEngine introduction
- 3. Mini-assembly problem specification
- 4. Uncertainty quantification calculations
	- 1. Bounding approach
	- 2. Common sampling
	- 3. Unique sampling

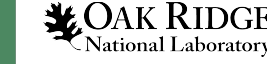

# Questions before we get started?

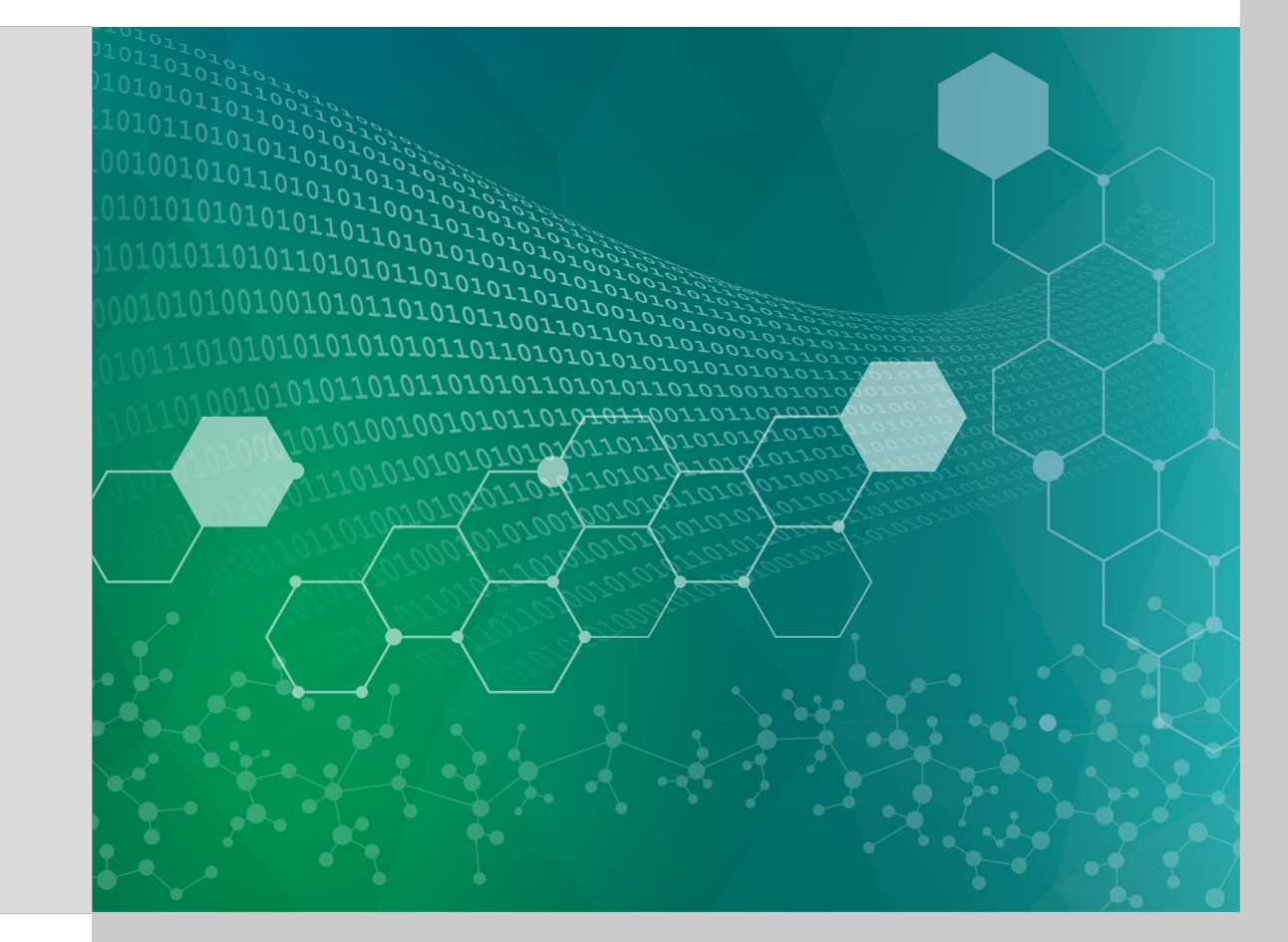

#### What is Sampler?

- Sampler is a versatile UQ and parametric study tool that can be applied to any SCALE Sequence
- Sampler can perturb any quantity in any SCALE input
- Recent work at ORNL has developed new types of covariance data that allow Sampler UQ to be applied to nearly all SCALE applications
	- Reactor depletion
	- UNF fuel characterization
	- Source term analysis
	- Decay heat calculation
- In SCALE 6.2 releases, CE data in transport *cannot* be perturbed

5

#### Sources of Sampler Nuclear Data Uncertainty

- Cross section covariances:
	- ENDF-VII.1 supplemented by other sources (SCALE cov. library)
- Fission product yield:
	- Standard deviations from ENDF/B-VII; correlations generated by combining independent and cumulative yields
- Decay data:
	- ENDF-VII.1 modified to include branching correlations due to constraint that branch sum=1.0

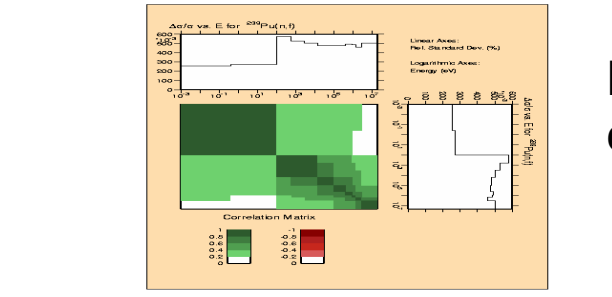

Pu-239 fission covariance

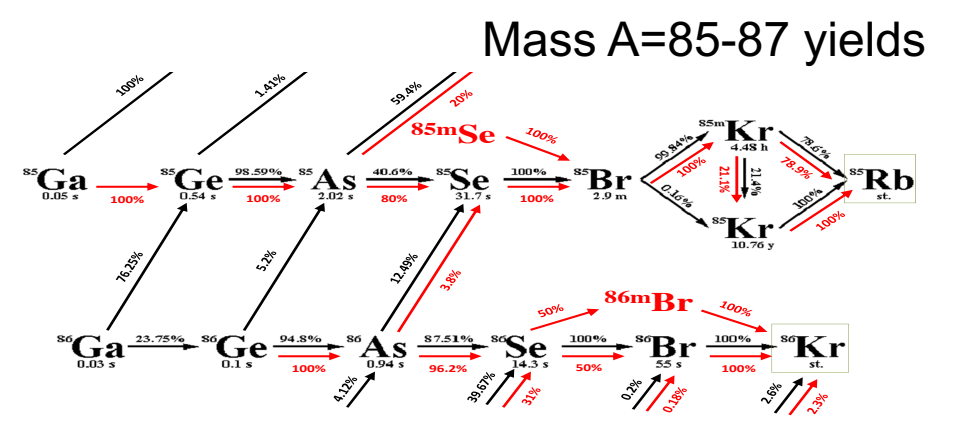

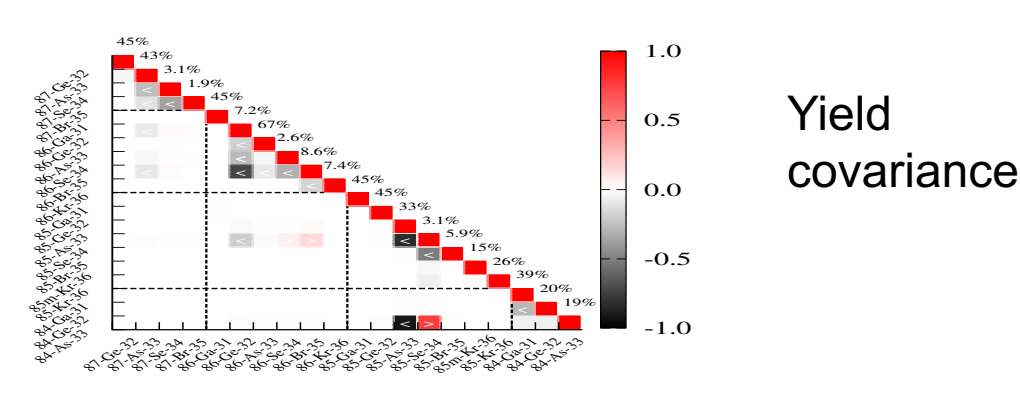

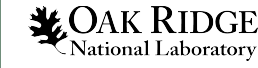

6

#### Input for nuclear data perturbations is easy

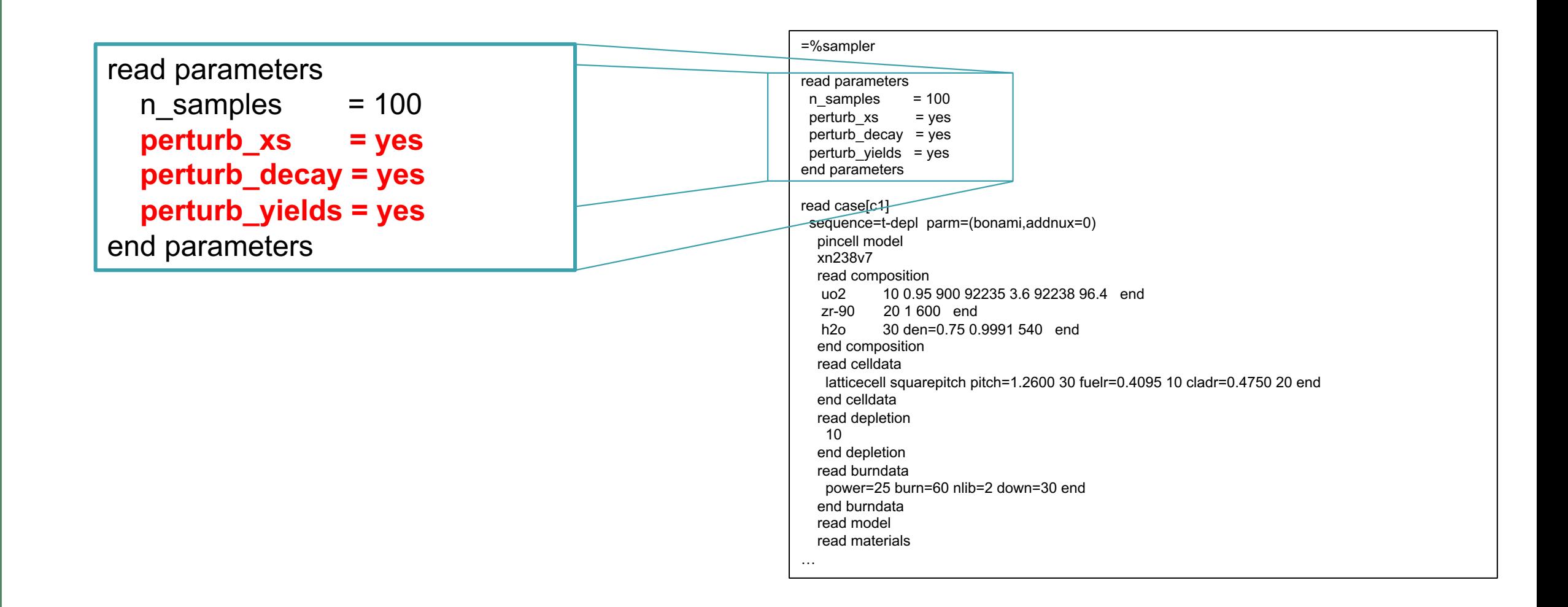

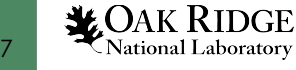

#### Nuclear data sampling in KENO

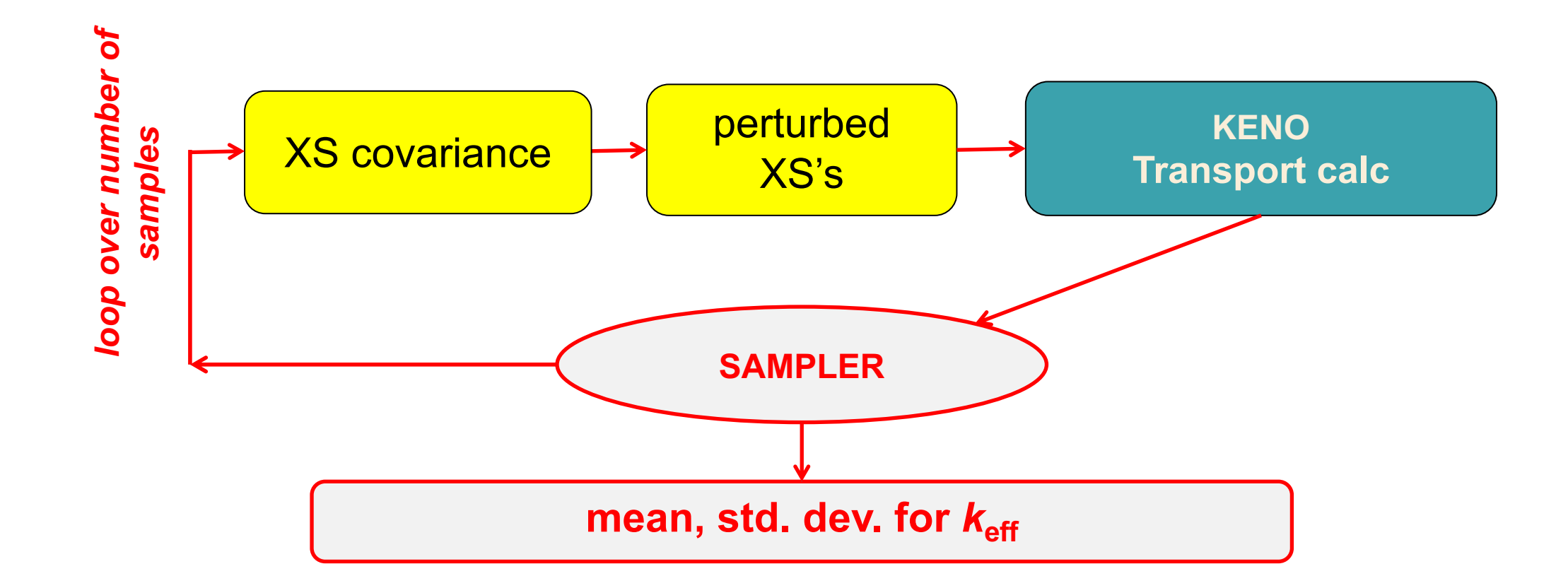

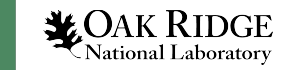

8

#### Input placeholders

- Syntax: replace input to be sampled with variable name inside braces with a pound sign prefix in SCALE input #{*variable*}
- Variable name declared in variable block in Sampler input
- Variable names can have:
	- Letters (case sensitive)
	- Numbers
	- Underscores
		- No dashes
	- Must start with a letter
		- Error message for forgetting this constraint is not clear

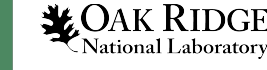

9

#### Placeholders (aka Embedded Input)

#### **SCALE Standard Composition Input**

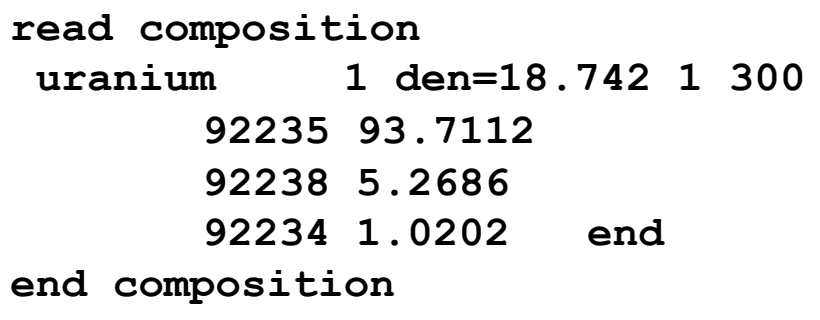

#### **With Placeholder Variables**

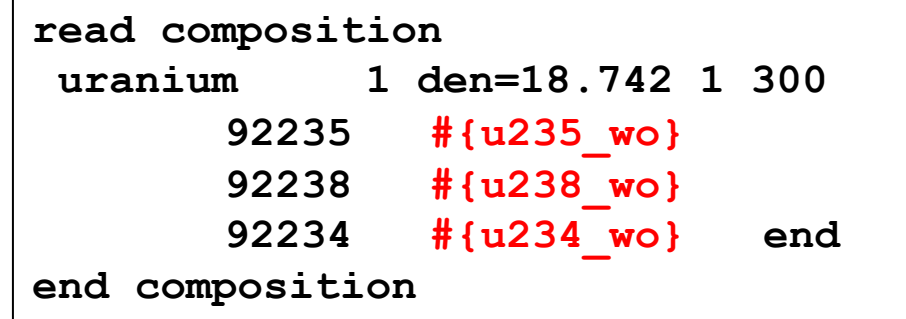

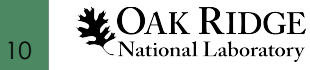

#### Variable blocks

- Each variable is defined in its own block
	- No limit on number of variable blocks
- Each variable block contains:
	- Variable name
	- Distribution type (more later)
	- Distribution parameters
	- May contain SIREN statement
		- Not discussing SIREN in this workshop due to time constraints
		- Method for substituting variables into input without modifying the SCALE input
	- Cases in which variable is used

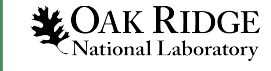

11

#### Variable block examples

```
read variable[u235_wo]
   distribution=normal
   value=93.7112
   stddev=0.05
  min=93.5
  max=93.9224
   cases= godiva end
end variable
```

```
read variable[u234_wo]
   distribution=uniform
   value=1.0202
  min=1
  max=1.0404
   cases= godiva end
end variable
```

```
read variable[u238_wo]
   distribution=expression
   expression = "100 - u235_wo - u234_wo"
   cases= godiva end
end variable
```
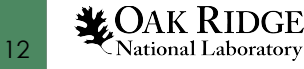

#### Distributions in Sampler

- 4 options for *distribution=* in a variable block
- Normal
	- Gaussian with specified average and standard deviation
	- Can be truncated
- Uniform
	- Constant probability between max and min
- Beta
	- Tunable distribution with 2 free parameters (α & β)
- Expression

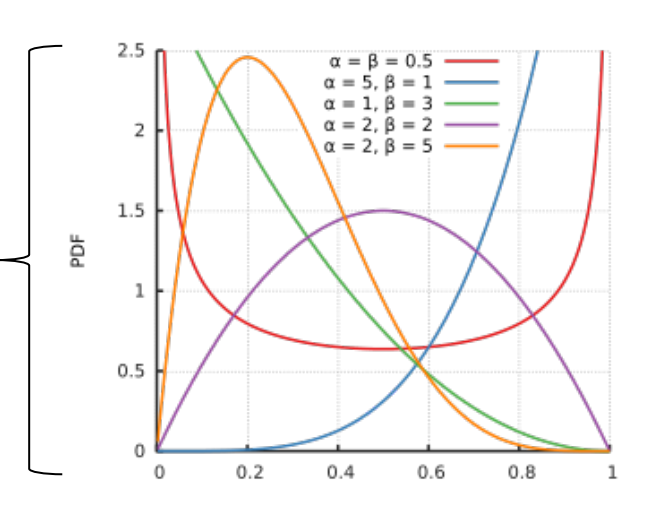

#### Input sampling in KENO

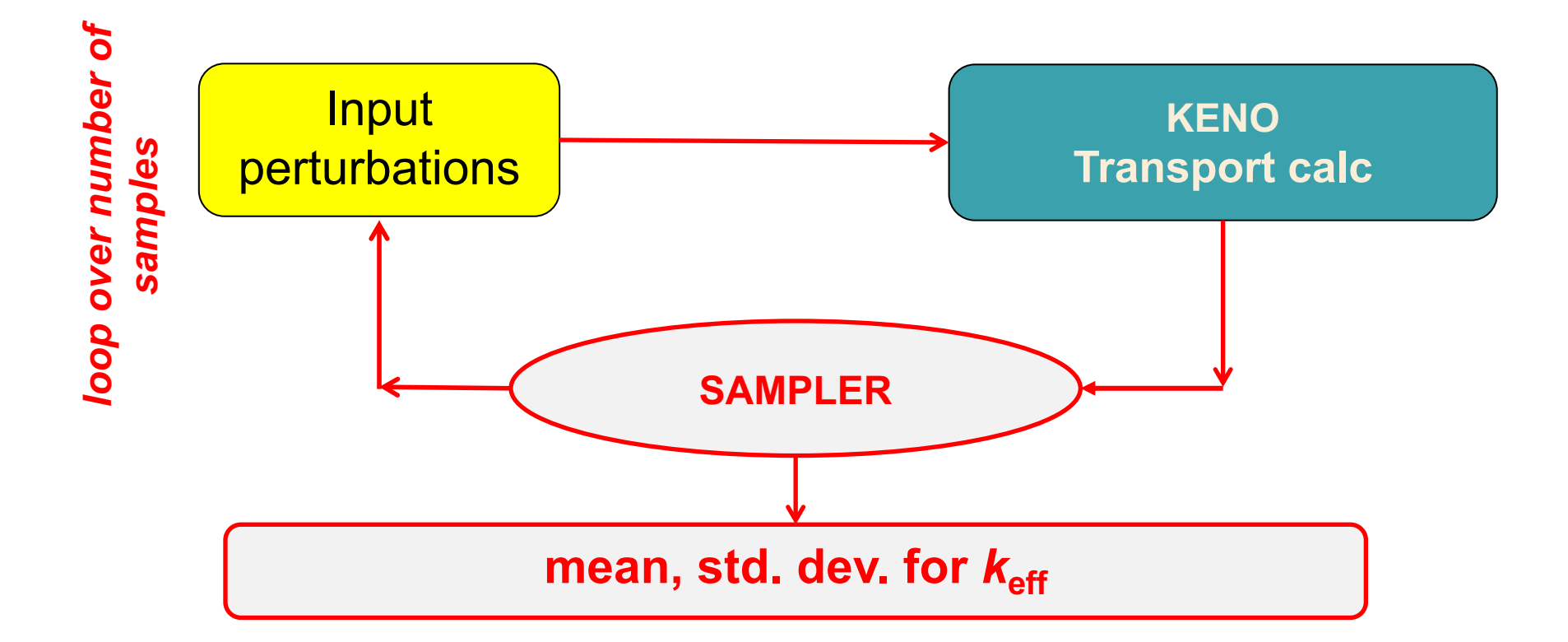

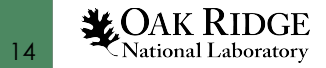

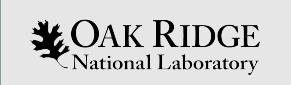

# Questions?

## If not, on to the TemplateEngine!

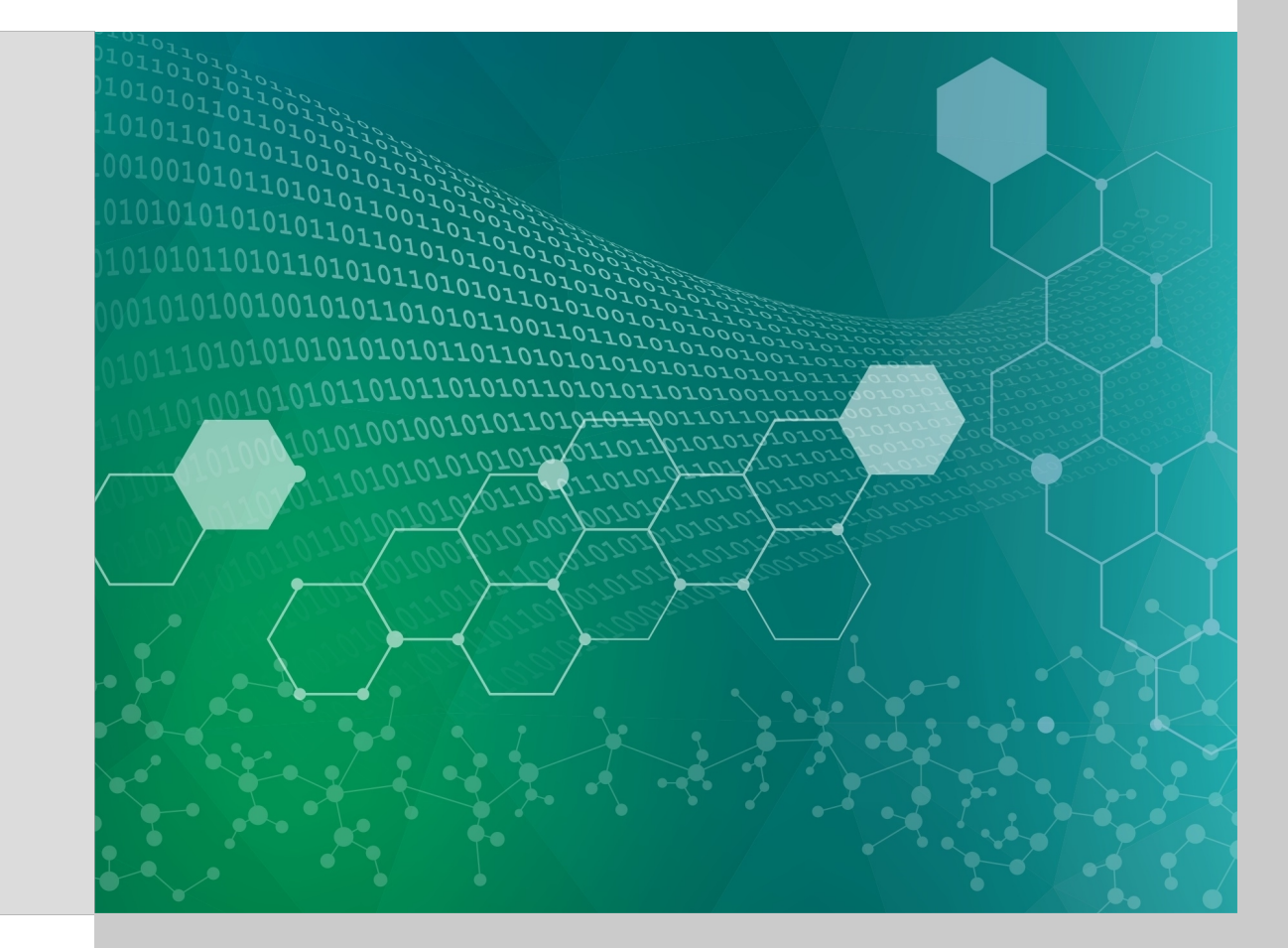

#### What is the TemplateEngine?

- Tool to expand a template to accelerate model creation
	- Particularly useful for generating repeated copies of a structure
- TemplateEngine introduced in SCALE 6.2
	- Similar TemplateEngine used in UNF-ST&DARDS
	- Uses similar substitution logic to placeholders in Sampler
- Templates can be imported and expanded in-line at time of execution
- Fuel assemblies lend themselves to this approach given repeated structures

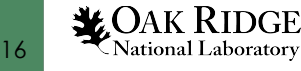

#### Example substitution template

```
' fuelr=#{fuelr=0.47} gapr=#{gapr=0.4875} cladr=#{cladr=0.545} hpitch=#{hpitch=0.82}
unit 1
  zcylinder 101 1 #{fuelr} 365.76 0.0 origin 0 0
 zcylinder 0 1 #{gapr} 372.76 0.0 origin 0 0
 zcylinder 2 1 #{cladr} 383.26 -4.0 origin 0 0
 cuboid 3 1 #{hpitch} -#{hpitch} #{hpitch} -#{hpitch} 383.26 -4.0
\mathbf{I}unit 2
  zcylinder 102 1 #{fuelr} 365.76 0.0 origin 0 0
  zcylinder 0 1 #{gapr} 372.76 0.0 origin 0 0
  zcylinder 2 1 #{cladr} 383.26 -4.0 origin 0 0
 cuboid 3 1 \#{hpitch} -\#{hpitch} \#{hpitch} -\#{hpitch} 383.26 -4.0
```
#### Creates:

```
' fuelr=0.47 gapr=0.4875 cladr=0.545 hpitch=0.82
unit 1
  zcylinder 101 1 0.47 365.76 0.0 origin 0 0
  zcylinder 0 1 0.4875 372.76 0.0 origin 0 0
  zcylinder 2 1 0.545 383.26 -4.0 origin 0 0
  cuboid 3 1 0.82 -0.82 0.82 -0.82 383.26 -4.0
'unit 2
  zcylinder 102 1 0.47 365.76 0.0 origin 0 0
  zcylinder 0 1 0.4875 372.76 0.0 origin 0 0
  zcylinder 2 1 0.545 383.26 -4.0 origin 0 0
  cuboid 3 1 0.82 -0.82 0.82 -0.82 383.26 -4.0
```
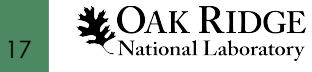

#### Example repetition template

#for(i=1; i <= 272; i = i + 1){ unit #{i+1000} ' bottom end plug cylinder 2 1 0.47 0.97 0.00 origin 0.80 0.80 cuboid 4 1 1.60 0.0 1.60 0.0 0.97 0.00 unit #{i+2000} ' submerged portion of fuel stack cylinder 1 1 0.3946 73.53 0.0 origin 0.80 0.80 cylinder 3 1 0.41 73.53 0.0 origin 0.80 0.80 cylinder 2 1 0.47 73.53 0.0 origin 0.80 0.80 cuboid 4 1 1.60 0.0 1.60 0.0 73.53 0.0 unit #{i+3000} 'fuel above water level cylinder 10 1 0.3946 89.70 73.53 origin 0.80 0.80 cylinder 30 1 0.41 89.70 73.53 origin 0.80 0.80 cylinder 20 1 0.47 89.70 73.53 origin 0.80 0.80 cuboid 31 1 1.60 0.0 1.60 0.0 89.70 73.53 unit #{i+4000} 'spring region of fuel rod - in grid plate cylinder 30 1 0.41 96.70 96.45 origin 0.80 0.80 cylinder 20 1 0.47 96.70 96.45 origin 0.80 0.80 cylinder 31 1 0.50 96.70 96.45 origin 0.80 0.80 cuboid 5 1 1.60 0.0 1.60 0.0 96.70 96.45 unit #{i+5000} 'top end plug cylinder 20 1 0.47 98.20 96.90 origin 0.80 0.80 cuboid 31 1 1.60 0.0 1.60 0.0 98.20 96.90 }

#### • Creates 272 unique copies of the 5 units for use in an array

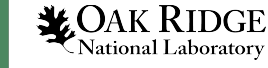

18

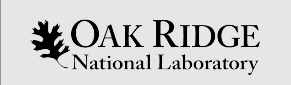

# Questions?

## If not, on to the problem.

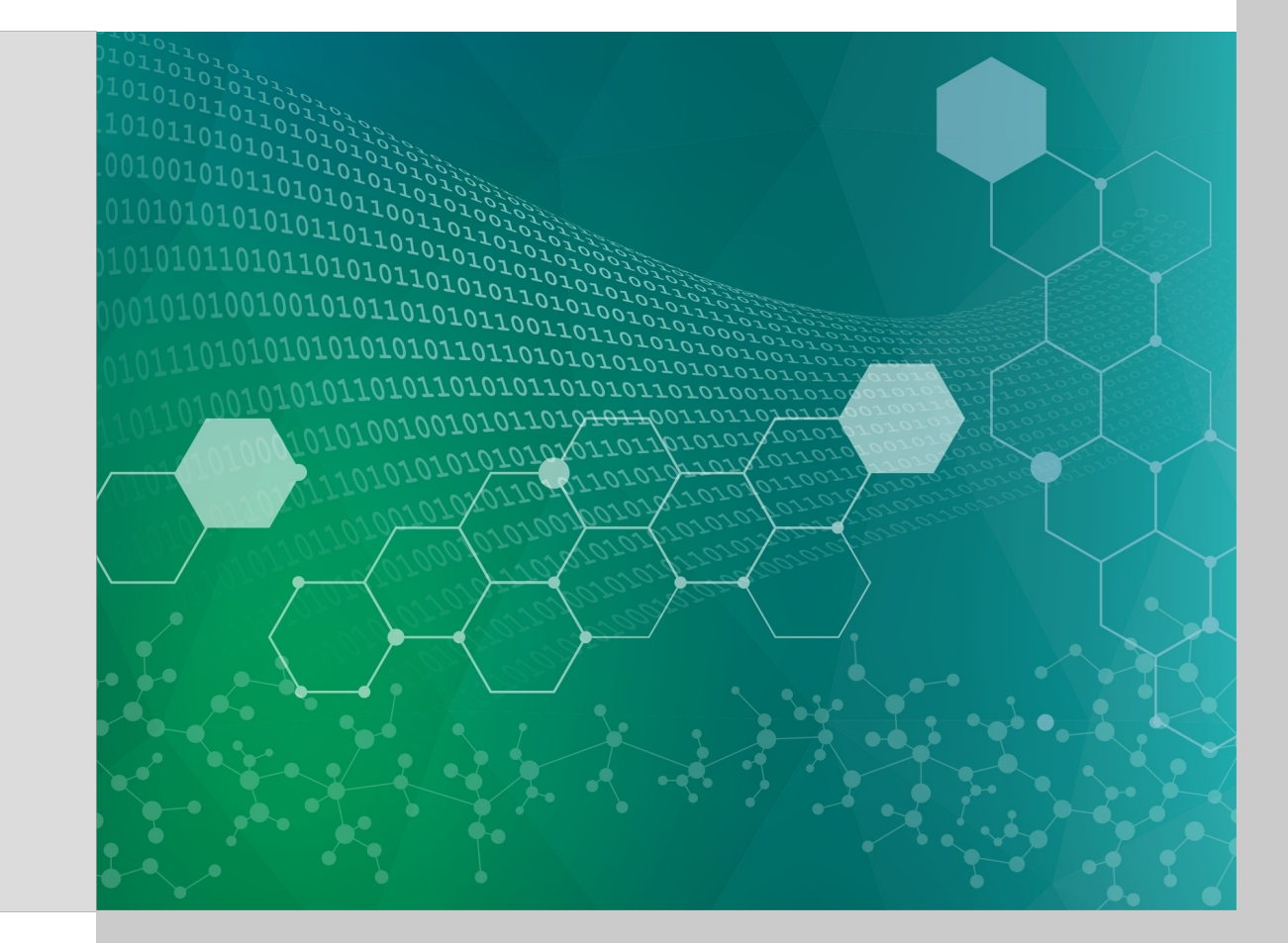

#### Mini-assembly description

- Problem included in KENO primers
- 9×9 array, including 72 fuel rods and 9 guide tubes
- $UO<sub>2</sub>$  fuel at 3.5 wt%  $^{235}U$ enrichment
- Pitch 1.64 ± 0.02 cm
- MG KENO V.a input provided, named **nominal.inp**

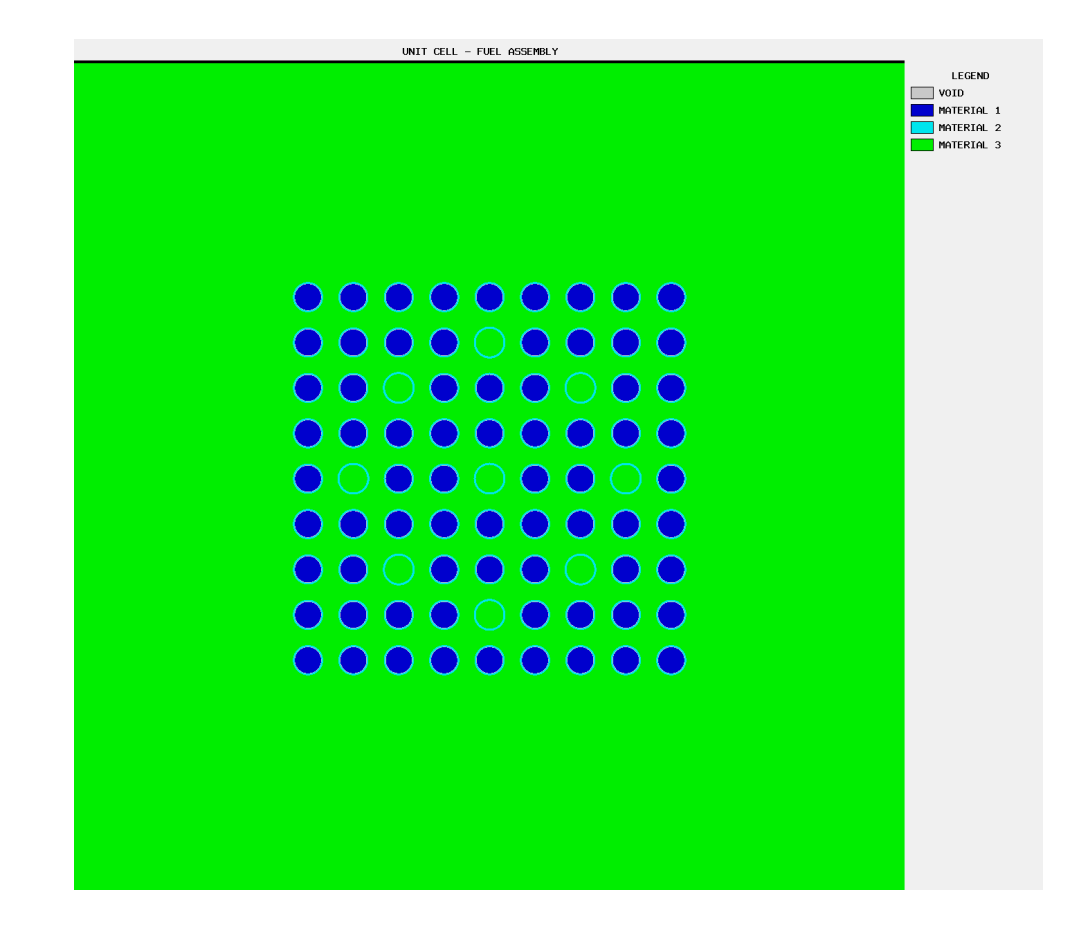

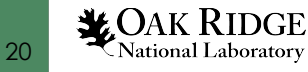

#### UQ discussion

- Examine k<sub>eff</sub> uncertainty associated with fuel pin pitch
	- Pitch defined as center-to-center spacing within assembly
	- Set in model with rod centered inside cuboid dimensioned ± half pitch
- Three different approaches to quantify the uncertainty
	- 1. Bounding run min and max, calculate uncertainty as difference from nominal to higher of the two extreme cases, plus 1.96×uncertainty
	- 2. Common sampling run series of random pitch sizes sampled from within the uncertainty range, calculate uncertainty as 1.645×StDev
	- 3. Unique sampling run series of random rod placements with each rod positioned using Sampler, calculate uncertainty as 1.645×StDev

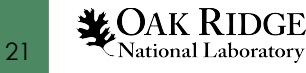

#### Bounding calculations

- Nominal half pitch is 0.82 cm
	- Maximum half pitch is 0.84 cm
	- Minimum half pitch is 0.80 cm
- Input changes are minimal: just change size of cuboids and half-pitch for cross section processing

• 
$$
\Delta k = k_{high} - k_{nom} + 1.96 \left[ \sqrt{\sigma_{high}^2 + \sigma_{nom}^2} \right]
$$

Note: This equation is for demonstration purposes only. It adds a two-sided 95% multiplier based on a normal distribution.

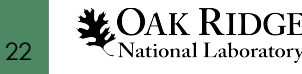

#### Bounding calculations - Results

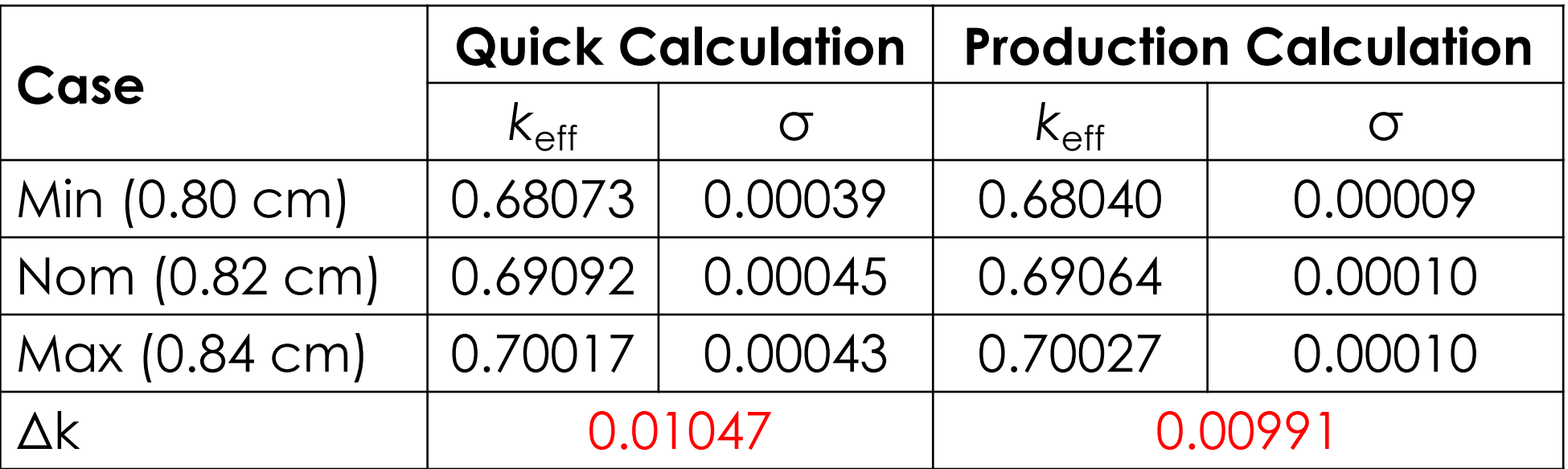

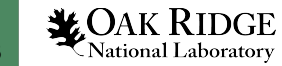

#### Bounding calculations - Discussion

- As expected, the assembly is undermoderated so a larger pitch increases reactivity
- A 1% Δk reactivity margin is large
	- Tolerance used here may be ~50% larger than realistic tolerance
	- Linear response, so margin may really be closer to 0.6% Δk
- Only 2 additional, simple calculations are needed
- Can we invest more engineering and computer time and get a smaller uncertainty?

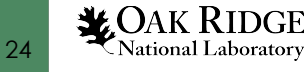

#### Common sampling

- Generate a number of different assemblies, each with a pitch sampled from the distribution of possible values
- Assume that each assembly is fabricated with a constant pitch
- Run a series of realizations to determine the associated uncertainty
- Problems:
	- Modifying input to work with Sampler
	- More run-time possible dozens to hundreds of cases needed
	- What distribution to sample from?

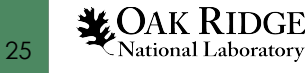

#### Common sampling - Calculations

- Save **nominal\_placeholders.inp** on your computer
- Provide path inside **common\_Sampler.inp** on line 10
	- If desired, change number of cases on line 4
- For this exercise, a uniform distribution across the range is used
	- Effect of one normal distribution is also provided
	- Real data could be used if it were available to the analyst
- Run Sampler
	- Sampler creates n\_samples perturbed cases and the nominal case
	- Sampler then runs the cases by default

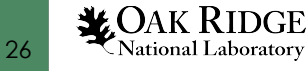

#### Common sampling - Results

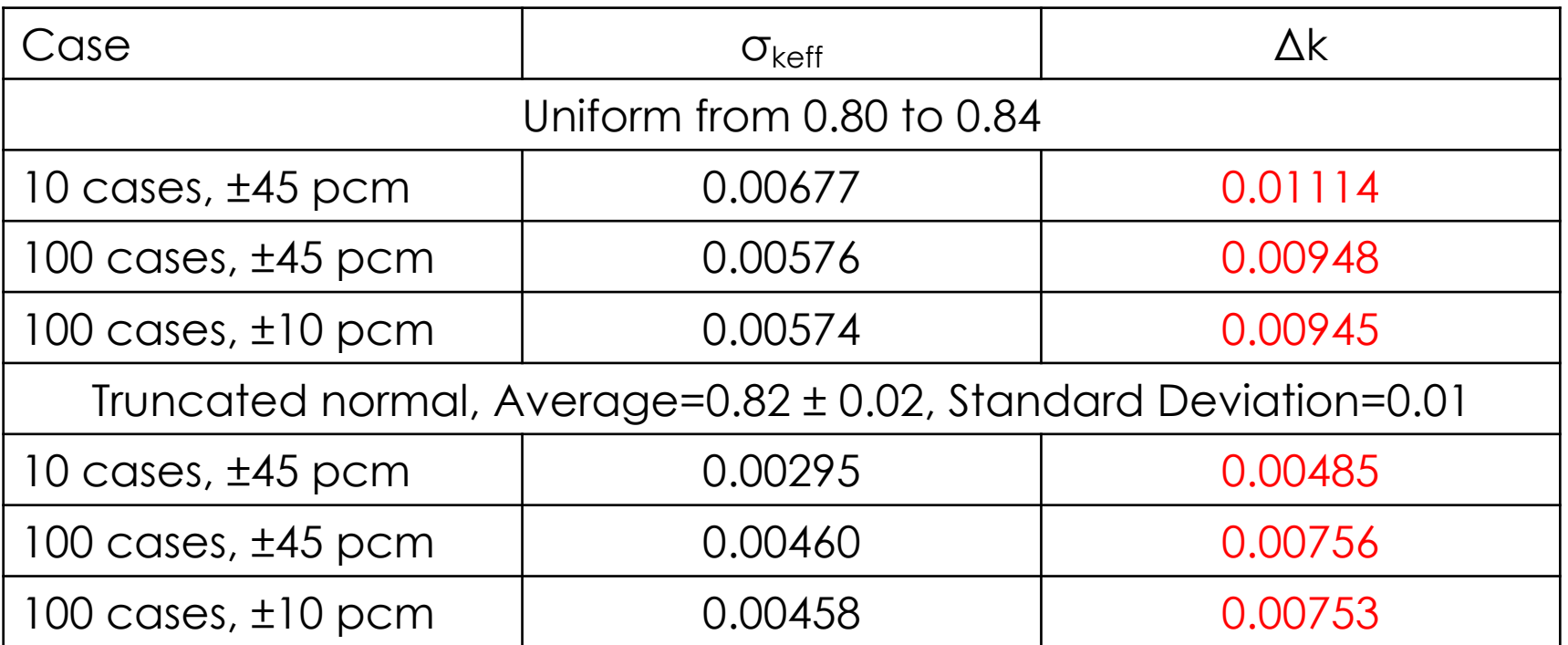

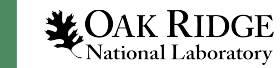

#### Common sampling - Discussion

- Distribution matters what can you prove?
- Monte Carlo uncertainty doesn't matter given the magnitude of the reactivity changes caused by the pin pitch changes
- Uniform distribution is no better than bounding approach
	- At least it took a lot more computing time
- Do fuel assemblies really have a uniform pitch?
	- Can we model something more realistic?

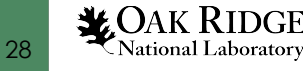

#### Random sampling

- What you've all been waiting for...
- 1. Create template for KENO fuel rod unit
- 2. Create template for Sampler fuel rod unit
- 3. Use TemplateEngine to expand templates
- 4. Assemble KENO and Sampler inputs
- 5. Run Sampler to position each rod in the assembly uniquely

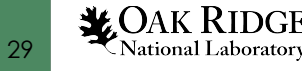

#### Random sampling – KENO template

• Save **KENO** fuel rod.tmpl on your computer

```
#for(i=1; i<=72; i=i+1){
Loop over 72 fuel rods
unit #{i+10}
  zcylinder 1 1 0.47 365.76 0.0 origin 0 0
  zcylinder 0 1 0.4875 372.76 0.0 origin 0 0
  zcylinder 2 1 0.545 383.26 -4.0 origin 0 0
  cuboid 3 1 0.82 -0.82 0.82 -0.82 383.26 -4.0
                              Each rod gets a unique unit number
                                                      Normal KENO V.a geometry
```
Origin must be provided so that it can be changed with Sampler

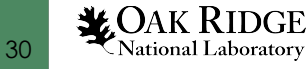

**}**

#### Random sampling – Sampler template

- Save sampler rod pos.tmpl to your computer
- SIREN statements needed since placeholders can't be passed through the TemplateEngine
	- SIREN: SCALE Input Retrieval Engine
	- Provides path to data to be substituted in Sampler
- Three cylinders (fuel, gap, clad) must remain concentric
	- Same origin substituted for all three via SIREN
- Sample distance and direction of displacement separately
	- $-$  X coordinate of origin is displacement  $\times$  cos( $\theta$ )
	- $-$  Y coordinate of origin is displacement  $\times$  sin( $\theta$ )

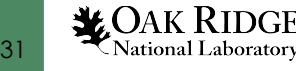

```
#for(i=1; i <= 72; i = i + 1){
'sample displacement distance and theta
\mathbf{r}read variable[displacement distance #{i}]
   distribution=uniform
   minimum=-0.02 value=0.0 maximum=0.02
   cases = unique end
end variable
read variable[theta_#{i}]
   distribution=uniform
  minimum=0 value=0 maximum=6.2831853
   cases=unique end
end variable
\mathbf{I}calculate x and y origins
'read variable[origin x #{i}]
   distribution=expression
   expression="displacement distance #{i}*cos(theta #{i})"
   siren="/csas5/geometry/unit[id='#{i+10}']/zcylinder[1:3]/region_origin[decl='origin']/value[1:5:2]"
   cases=unique end
end variable
read variable[origin y #{i}]
   distribution=expression
   expression="displacement distance #{i}) "
   siren="/csas5/geometry/unit[id='#{i+10}']/zcylinder[1:3]/region origin[decl='origin']/value[2:6:2]"
   cases=unique end
end variable
}
                                              Loop over 72 fuel rods
                                              Sample displacement uniformly from -0.02 to +0.02 cm
                                              Sample displacement direction uniformly from 0 to 2π rad
                                              Calculating origin coordinates and SIREN substitutions
```
#### **VOAK RIDGE** 32 National Laboratory

#### TemplateEngine expansion of templates

#### • KENO template

- /path/to/scale/bin/TemplateEngine KENO\_fuel\_rod.tmpl > KENO\_fuel\_rods.part
- C:\scale6.2.3\bin\TemplateEngine.exe KENO\_fuel\_rod.tmpl > KENO fuel rods.part

#### • Sampler template

- /path/to/scale/bin/TemplateEngine sampler\_rod\_pos.tmpl > sampler\_rods.part
- C:\scale6.2.3\bin\TemplateEngine.exe sampler\_rod\_pos.tmpl > sampler\_rods.part

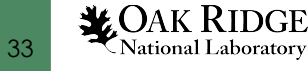

#### Assemble KENO and Sampler inputs

- Copy **nominal\_unique.inp** to your computer
	- KENO skeleton
	- Array filled with unique rod units
	- Insert KENO\_fuel\_rods.part where indicated around line 24
- Copy **unique\_Sampler.inp** to your computer
	- Sampler skeleton
	- Provide path to assembled nominal\_unique KENO input on line 9
	- Insert sampler\_rods.part where indicated around line 15

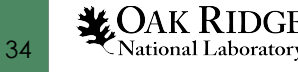

### Run Sampler input to create and run KENO jobs

- Submit **unique\_Sampler.inp** after assembled
	- Set to create and run 10 perturbed cases and the nominal case
	- Each case creates a png file through the midplane of the assembly
	- These png files can be viewed to see that each rod was moved to unique positions
	- Can also review the 10 perturbed inputs to confirm unique rod positions

 $\bullet\bullet\bullet\bullet$  $\sqrt{2}$ 

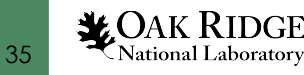

#### Unique Sampling - Results

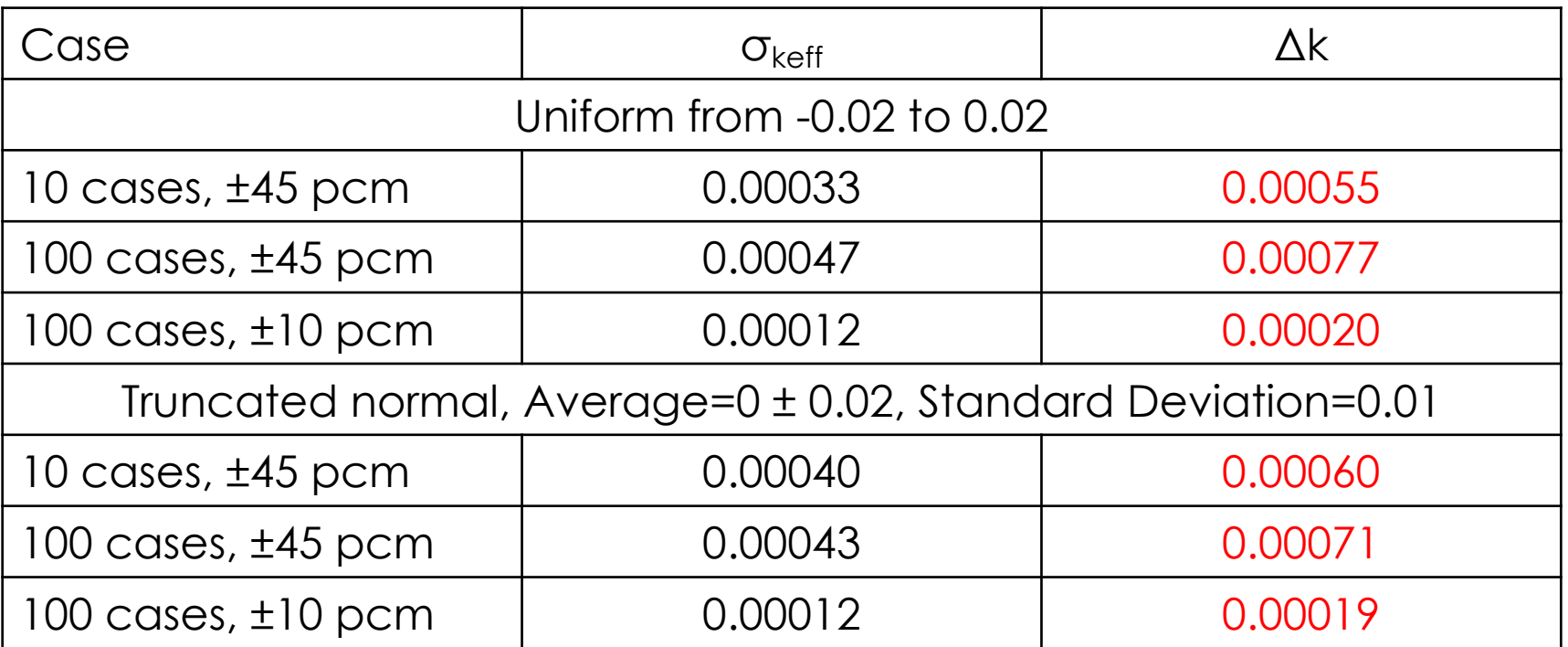

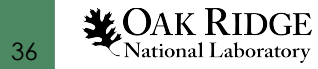

#### Unique sampling - Discussion

- Essentially no reactivity effect associated with random placement – nearly the same as the KENO uncertainty
	- Can random modeling approach be justified to regulators?
	- What margin needs to be taken?
- Likely a more realistic modeling approach
	- Does this uncertainty matter if uncertainties are considered independently?
- Distribution is less important with these small changes
- This is just an illustration there are likely other areas this approach could be helpful

37

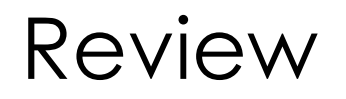

- Sampler was originally designed for stochastic sampling with any sequence within SCALE
	- Parametric capability added in SCALE 6.2.2
- Sampler can be used for uncertainty quantification
	- Sample data in static or depletion calculations
	- Sample inputs for uncertainties in compositions and dimensions
- The SCALE TemplateEngine allows for expanding templates to full inputs
- The combination provides a powerful UQ tool

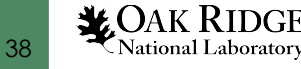

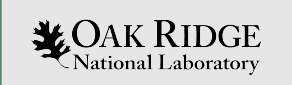

# Questions?

### Thanks for your attention!

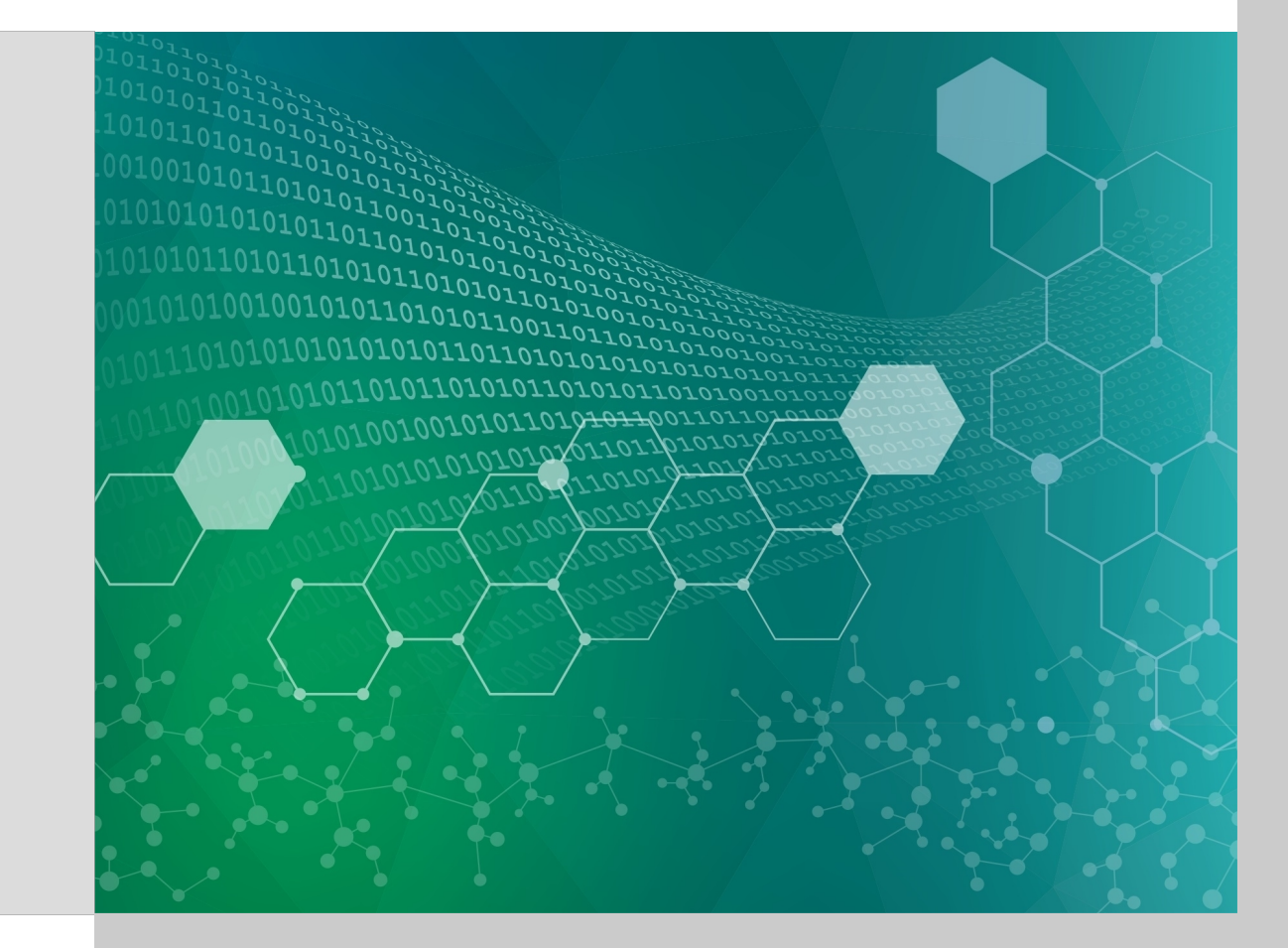